## \$ COOH XOLYHUWUDUH

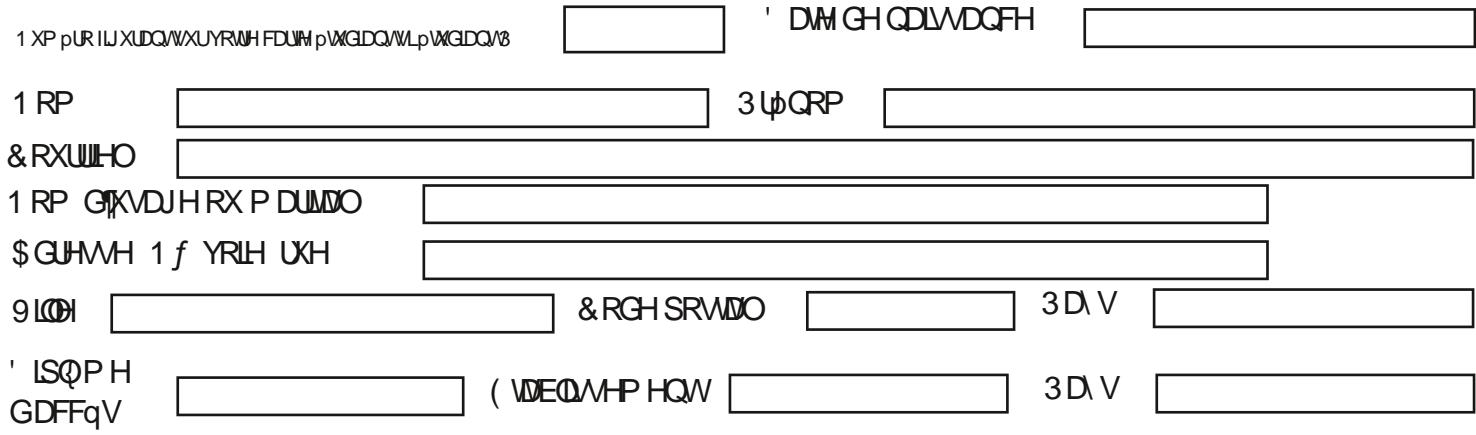

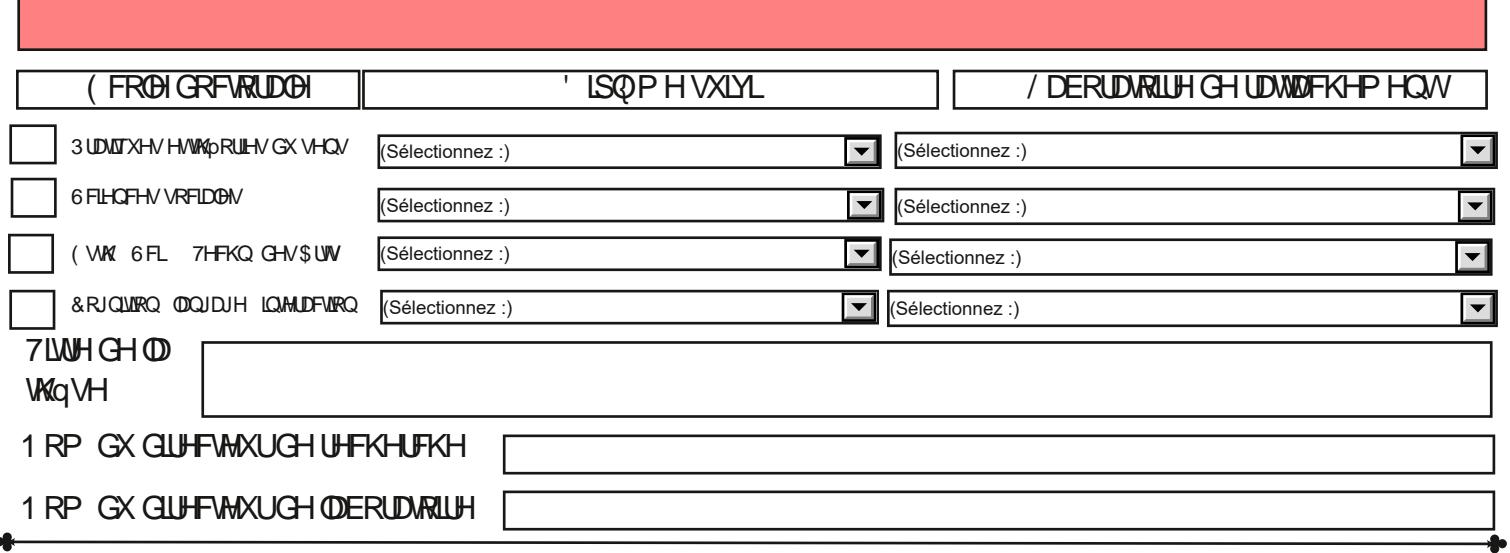

## 3 RXU@N GHP DQGHV GH FRGIUHFWRQ P HUFLGH YRXV DGUHWHUDX UHVSRQVDE@I GH YRWH pFR@I GRFVRUD@I

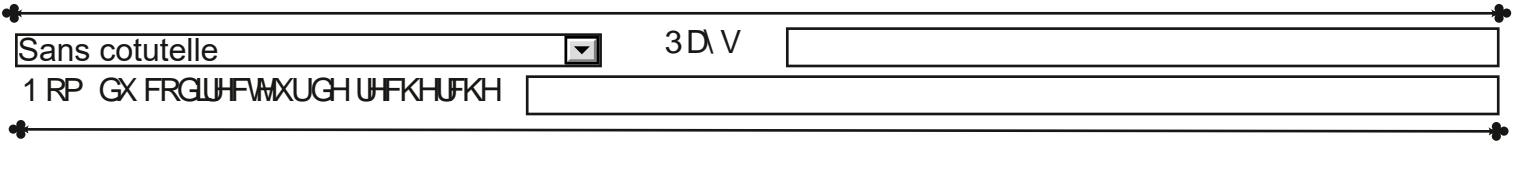

## 0 RGH GH GOS WGH VIJ QDWALH POPFWRGIJXH

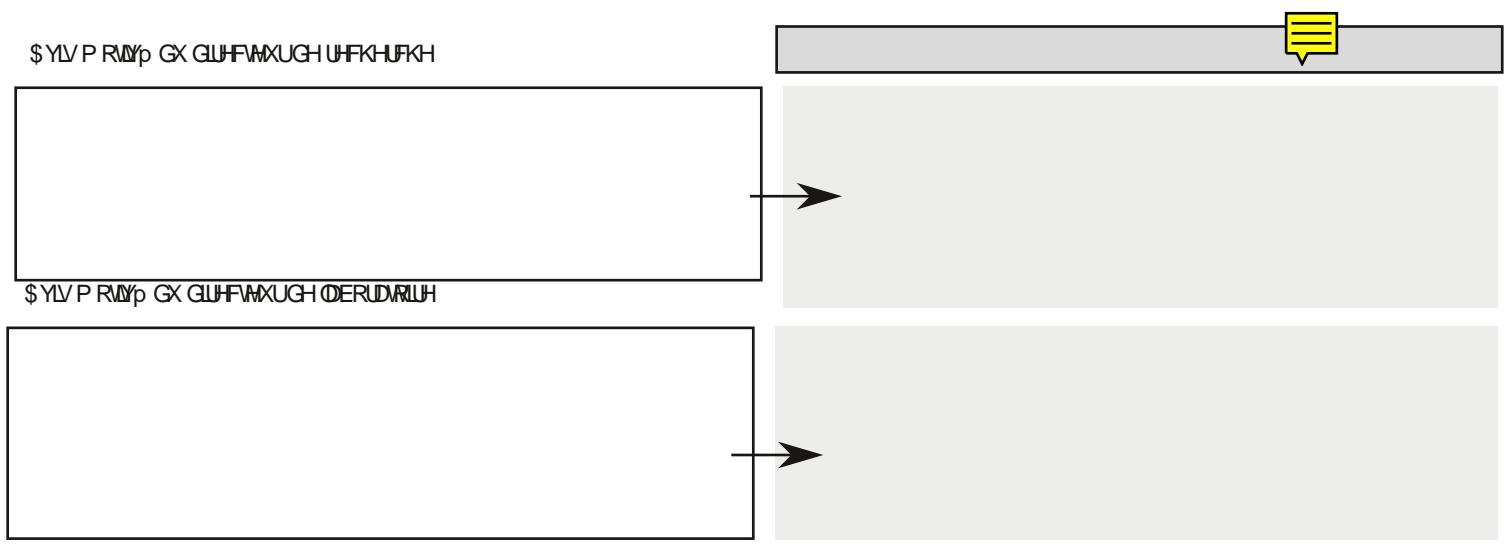